## C-ohjelmointi Luento 5: Osoittimet

19.9.2007

## Sisältö

- <sup>u</sup> Muistin rakenteesta
- <sup>u</sup> Operaatiot ja void-tyyppi
- <sup>u</sup> Muistinhallinta varaus, vapautus
- <sup>u</sup> Osoitinaritmetiikka ja muistilohkon käsittely
- <sup>u</sup> Osoittimet ja funktiot
- <sup>u</sup> Osoitinlohko
- <sup>u</sup> Merkkijonojen kopiointi (jos ehditään)

2

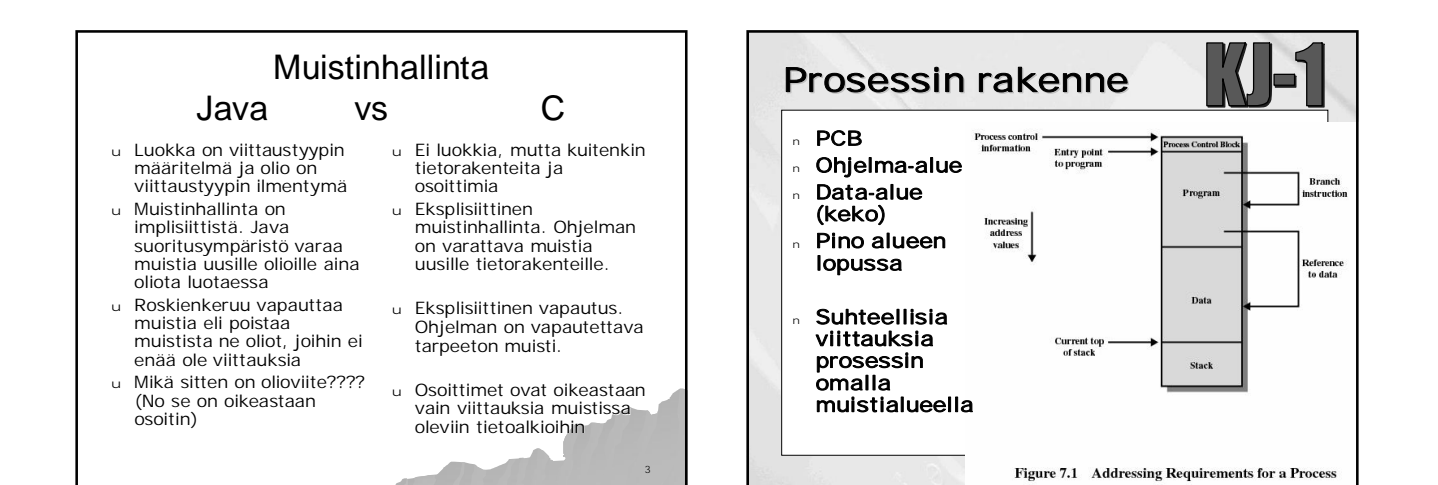

1

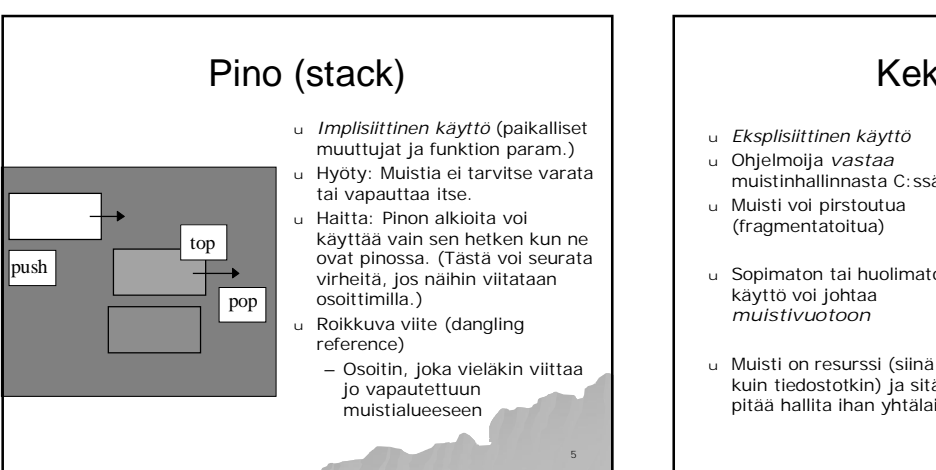

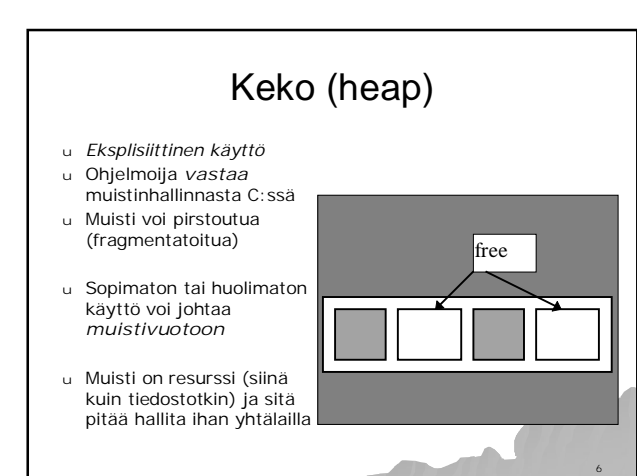

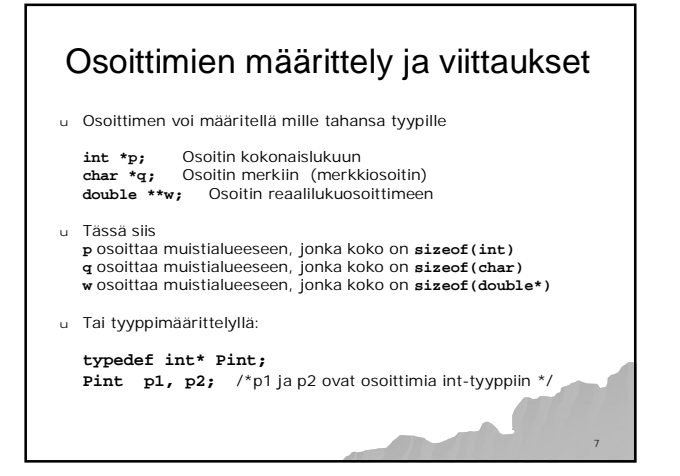

## 8 Operaatiot u **p = &c** osoitteen otto u  $c = *p$  osoitetun muuttujan arvo<br>u  $c = *r$  -<sup>*x*</sup> (Nyt vain kaksi osoitir -"- (Nyt vain kaksi osoitinta peräkkäin) u **p = q** sijoitus, kun samantyyppiset osoittimet u **p+i** p osoitin muistialueelle, i sopivan kokoinen kok.luku <sup>u</sup> **p-i** u **p-q** saman muistialueen osoittimia ja q<p u **\*ip++** osoittimen arvo kasvaa yhdellä u **(\*ip)++** osoitetun muuttujan arvo kasvaa yhdellä!

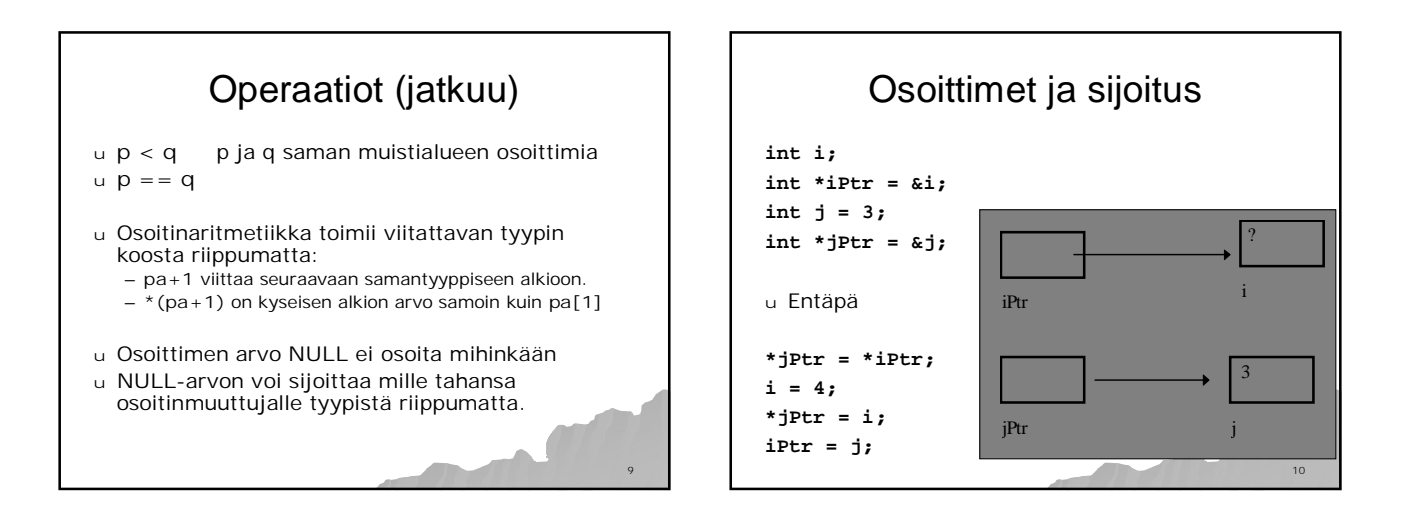

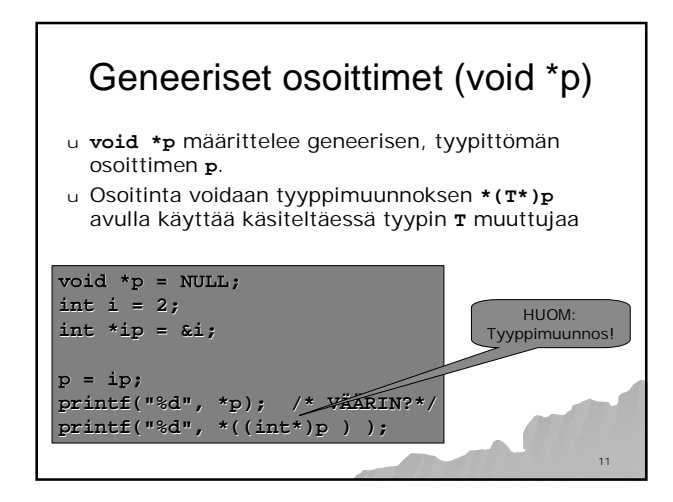

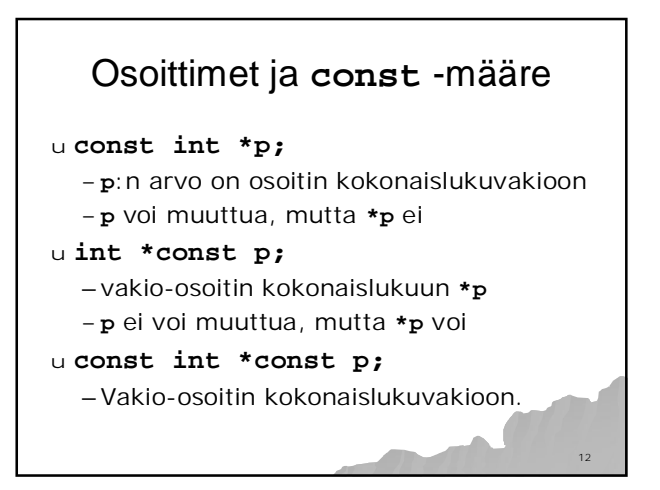

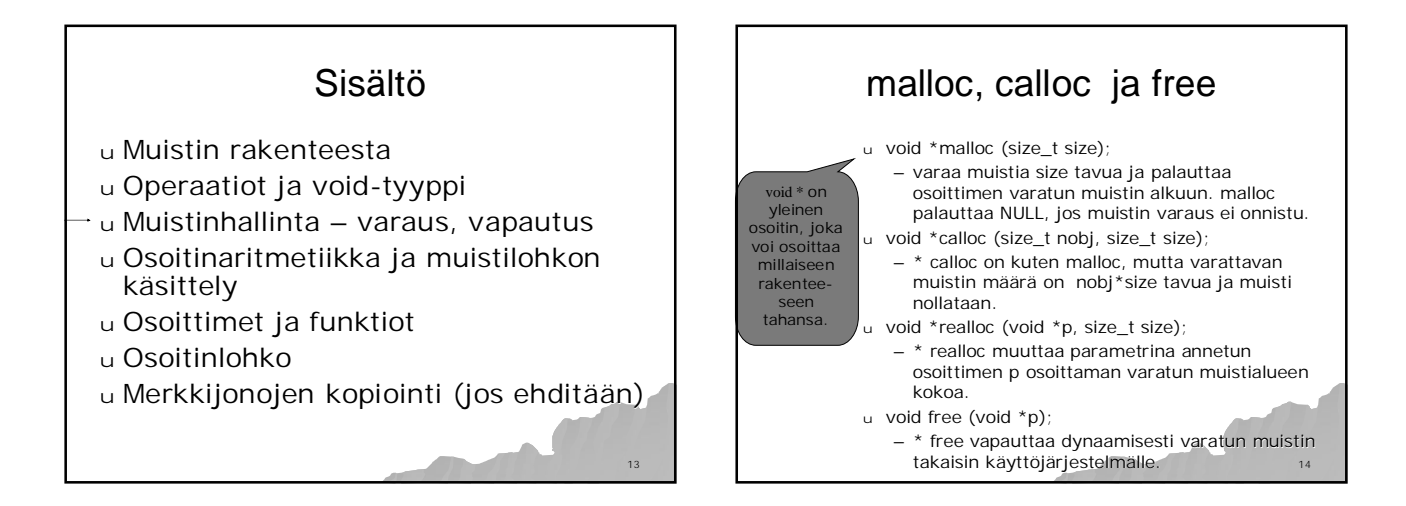

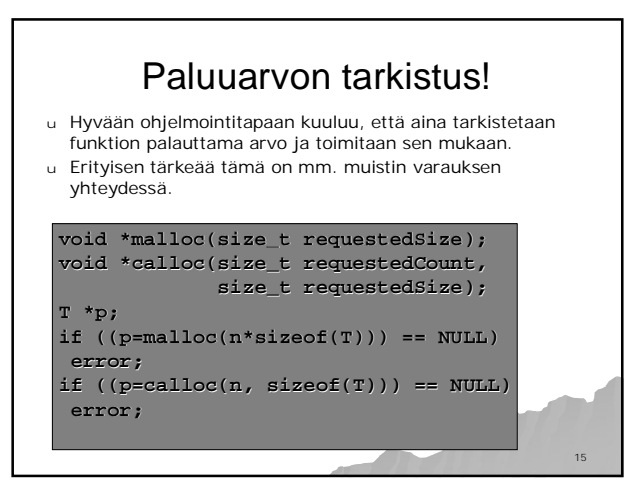

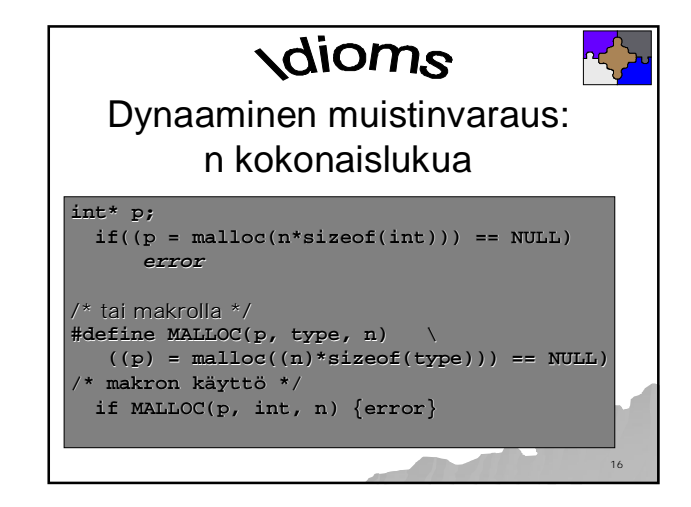

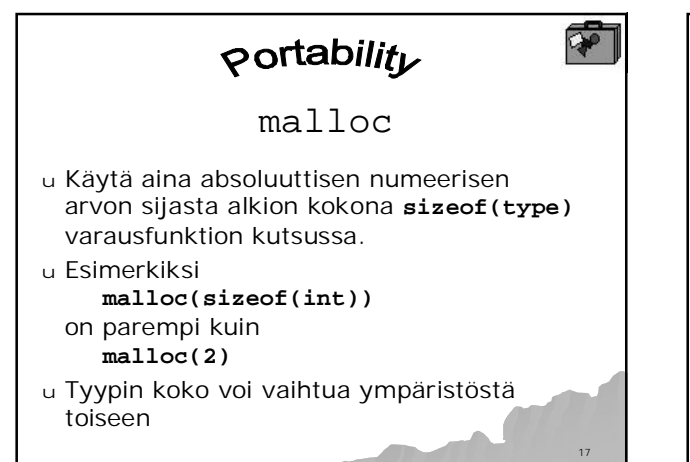

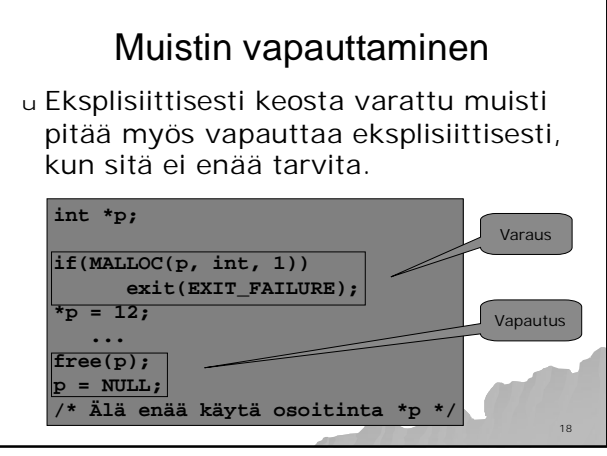

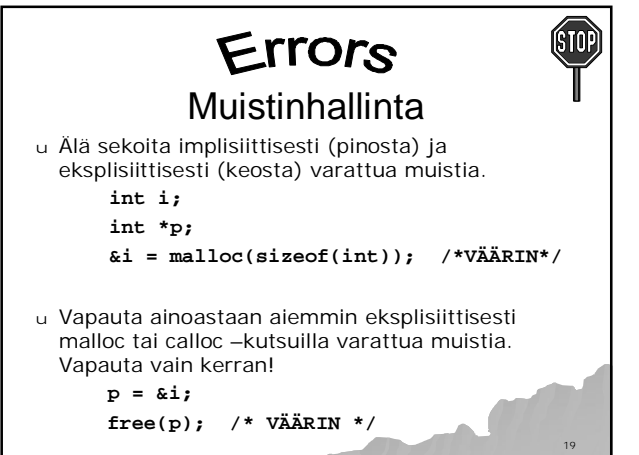

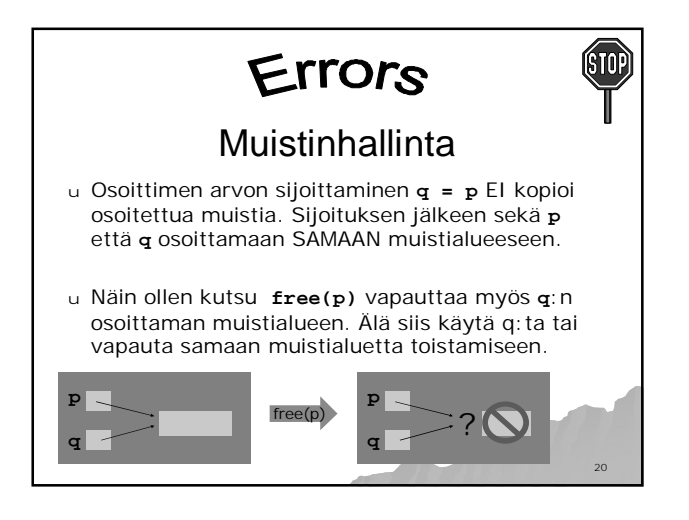

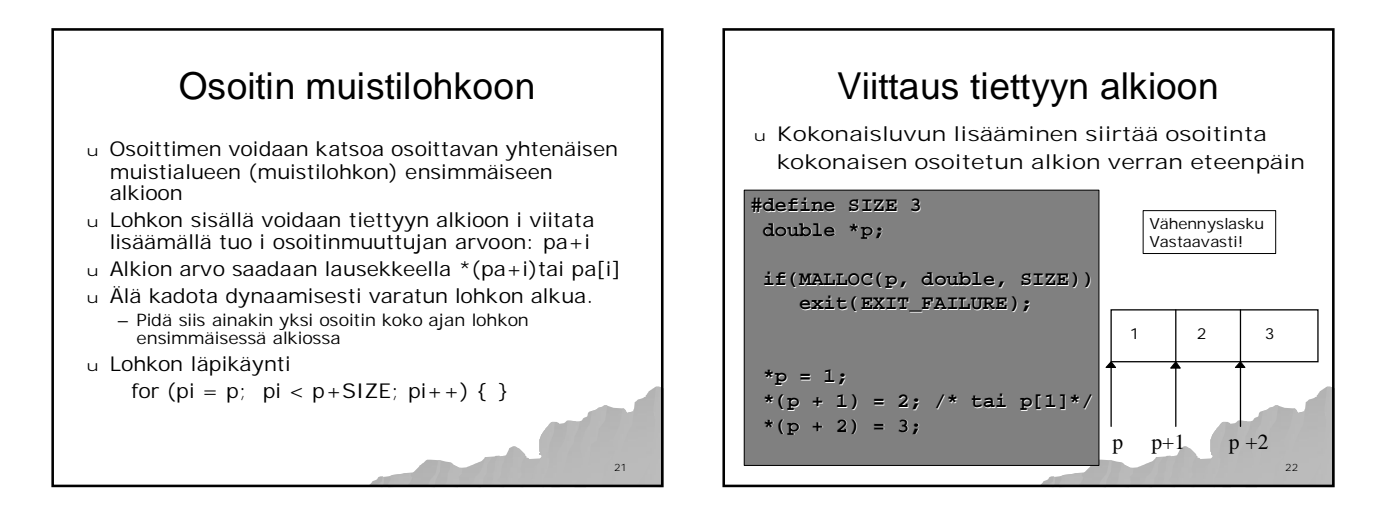

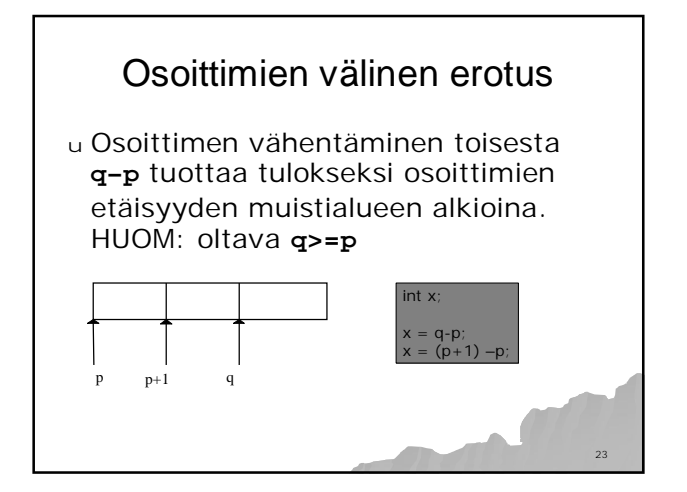

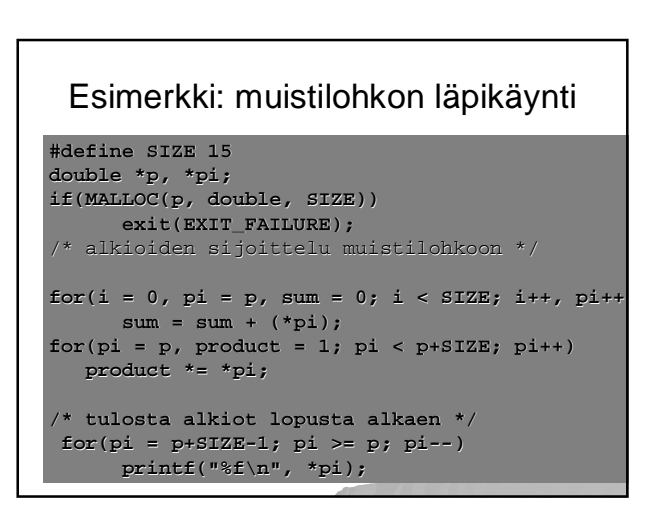

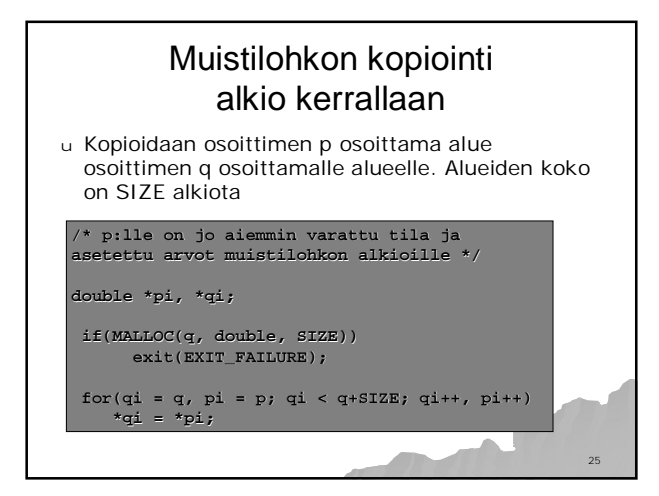

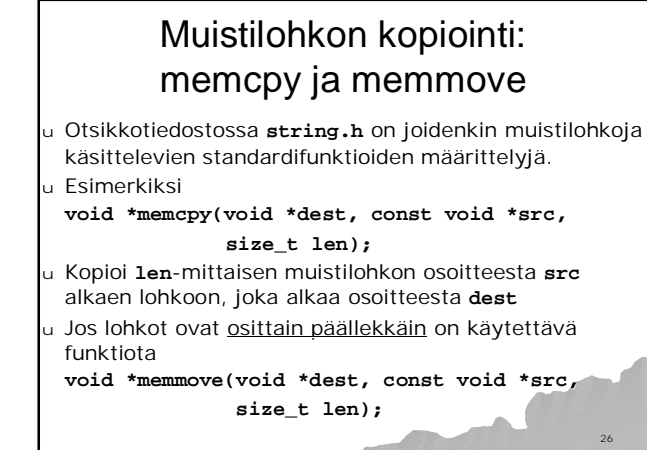

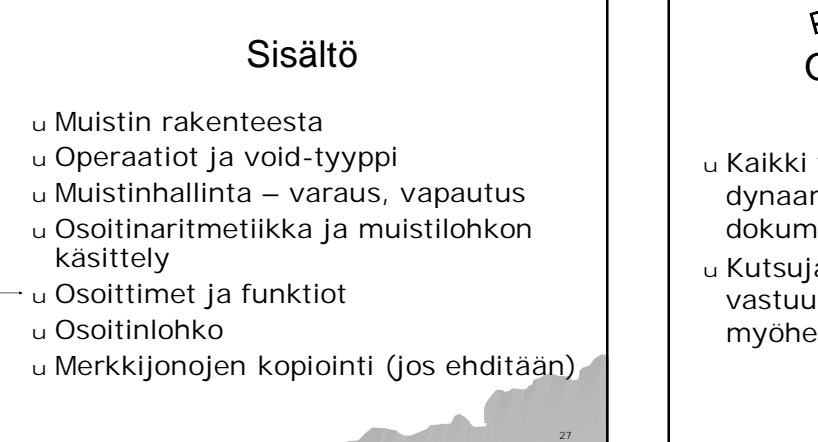

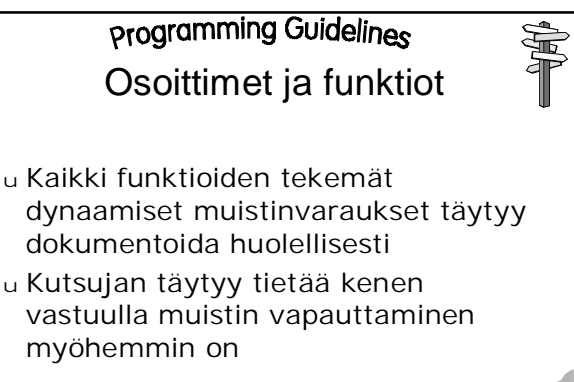

28

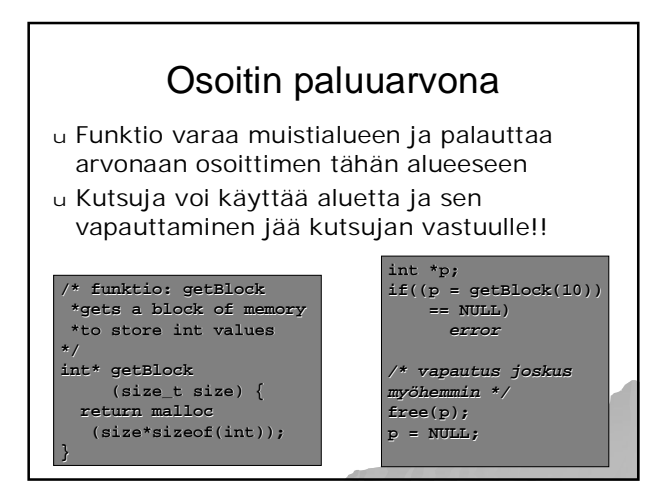

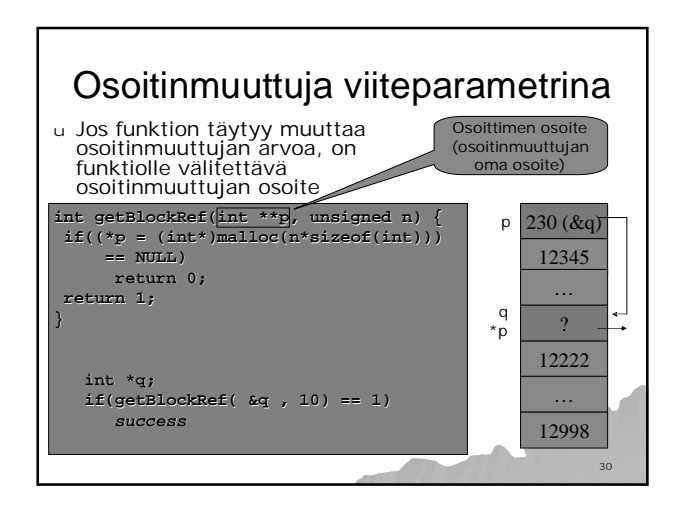

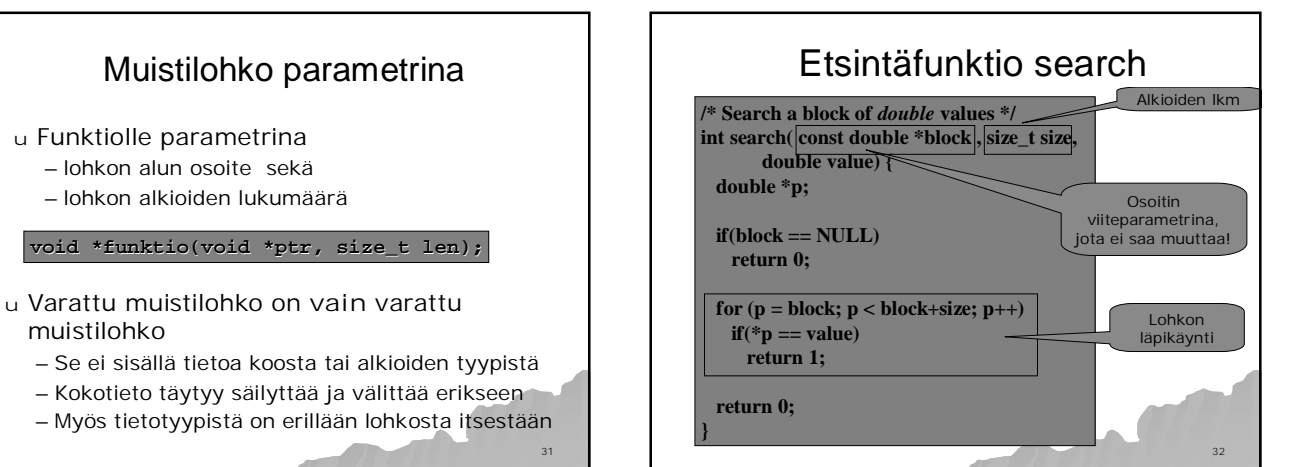

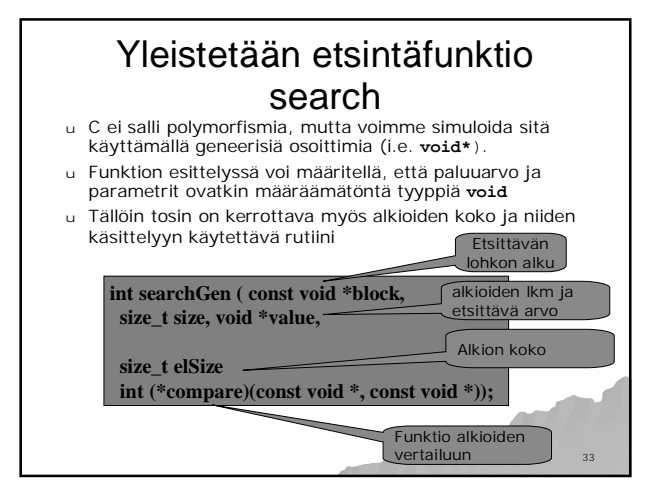

muistilohko

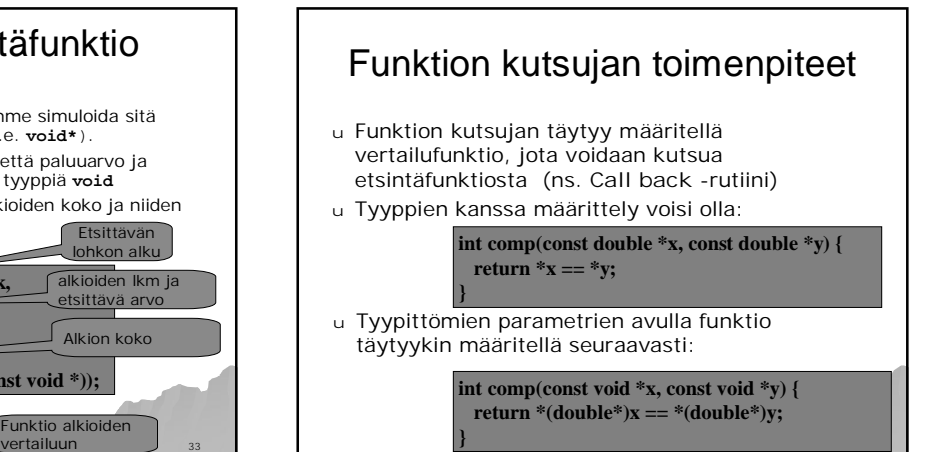

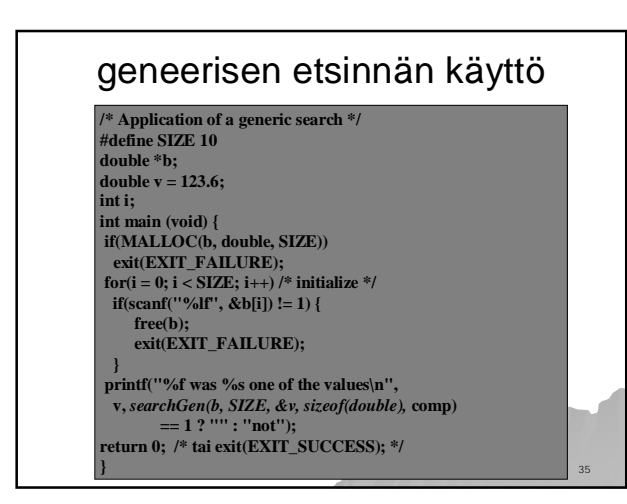

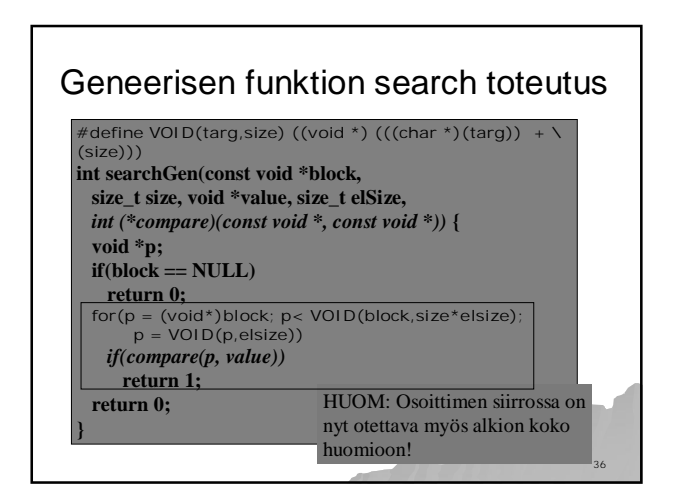

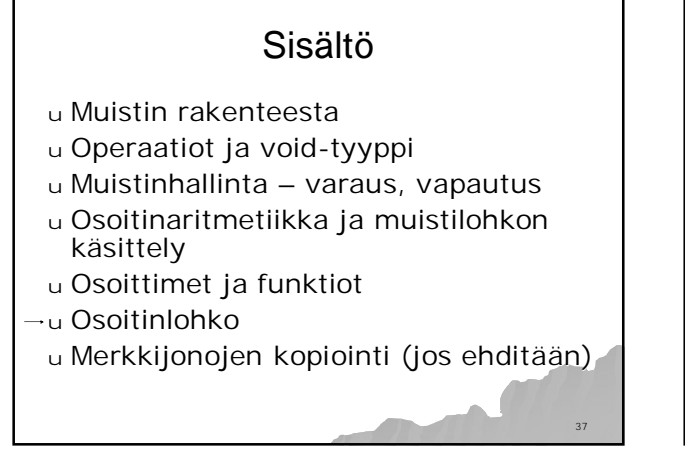

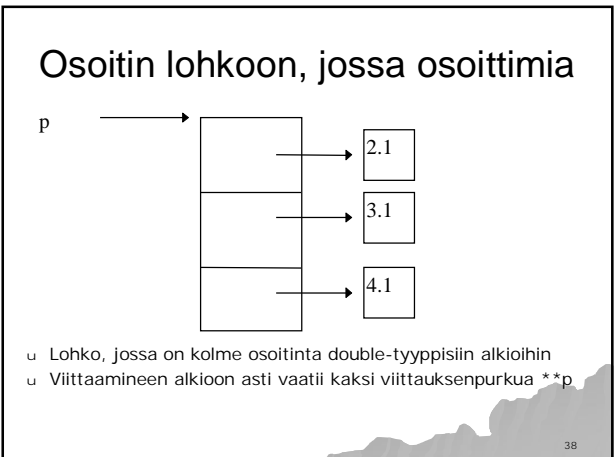

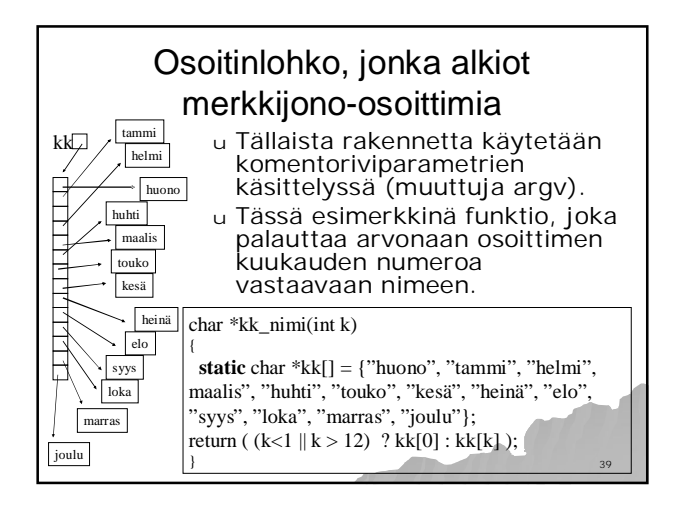

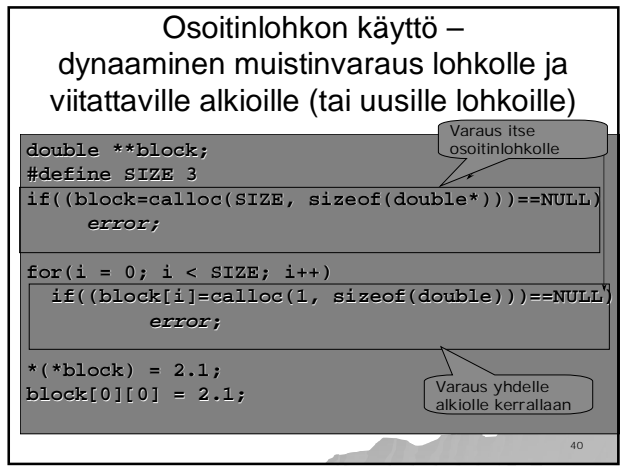

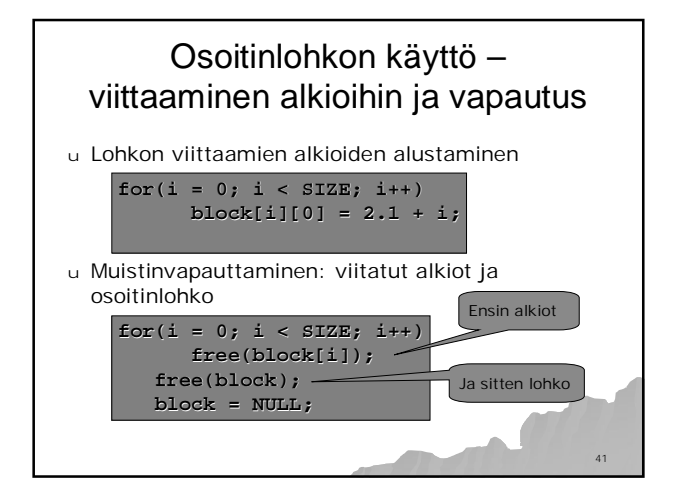

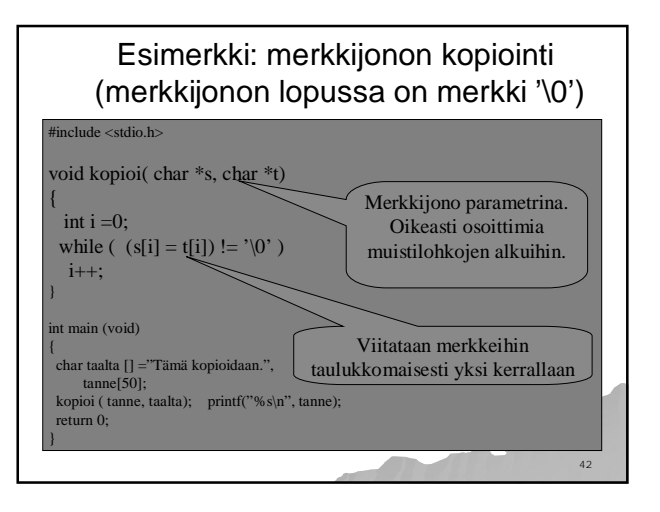

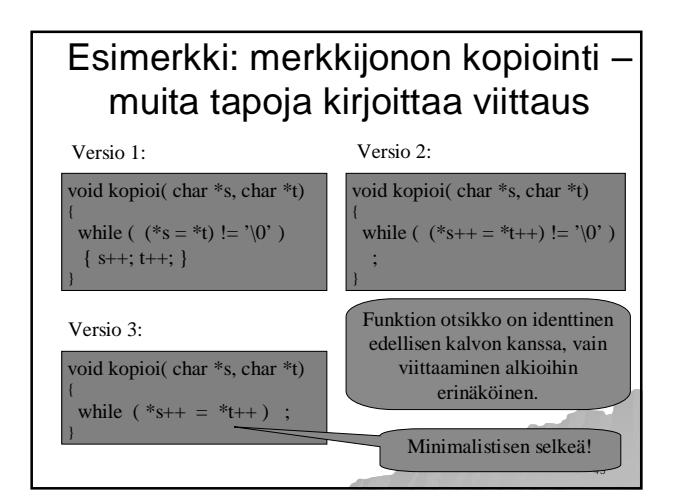

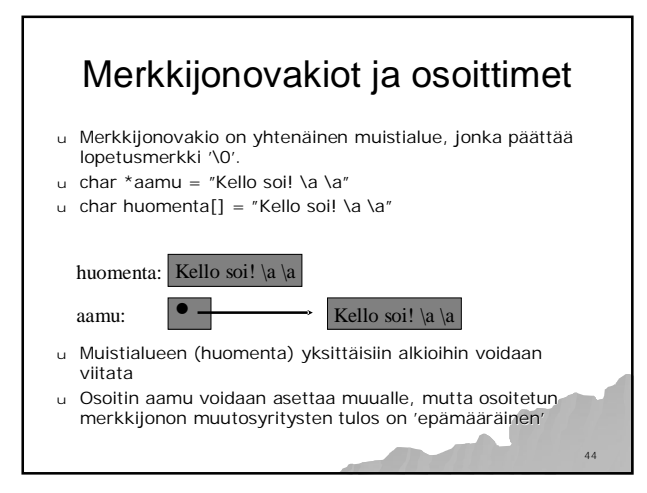

C assumes that programmer is intelligent enough to use all of its constructs wisely, and so few things are forbidden.

> C can be a very useful and elegant tool. People often dismiss C, claiming that it is responsible for a "bad coding style". The bad coding style is not the fault of the language, but is controlled (and so caused) by the programmer.

> > 45